OUTLOOK 365 VIEW: notice that it's showing 30-minute increments, but you only see 6 hours worth every day: (and this is on a  $12''$  screen computer)

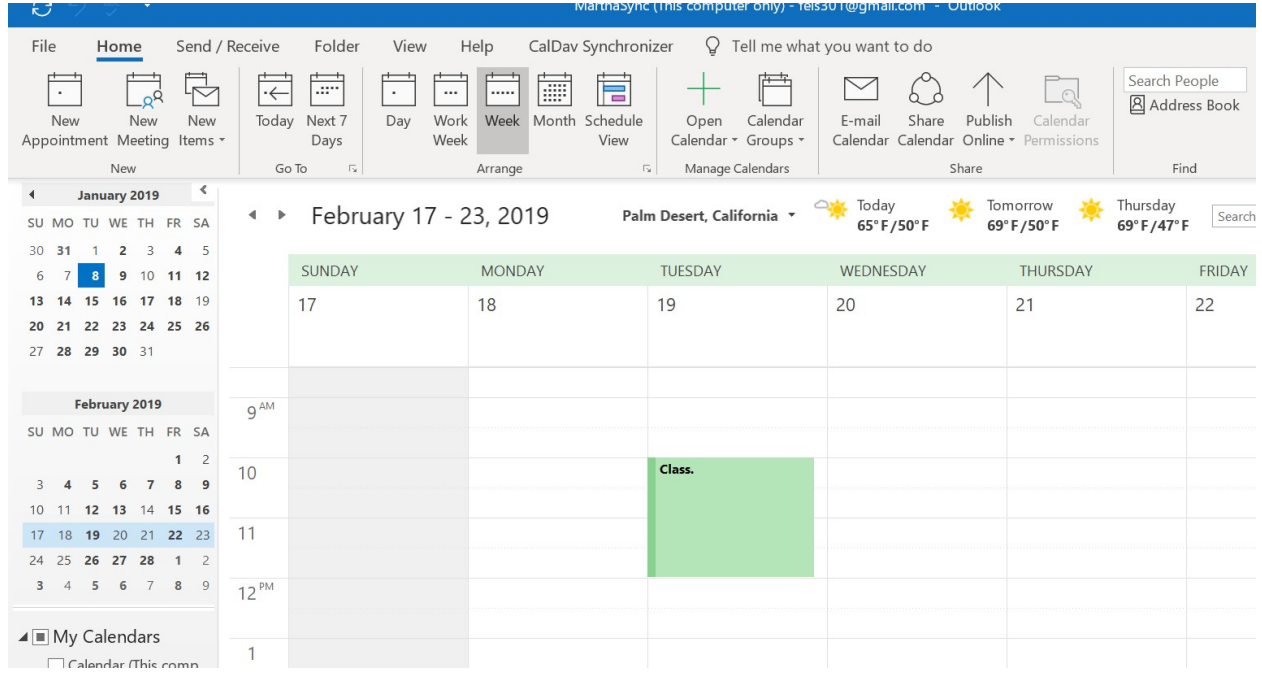

\*\*\*\*\*\*\*\*\*\*\*\*\*\*\*\*\*\*\*\*\*\*\*\*\*\*\*\*\*\*\*\*\*\*\*\*\*\*\*\*\*\*\*\*\*\*\*\*\*\*\*\*\*\*\*\*\*\*\*\*\*\*\*\*\*\*\*\*\*\*\*\*

OFFICE 365 VIEW: notice that it's showing 30-minute increments, but you can see 11 hours worth every day: (and this is on a  $14''$  screen computer)

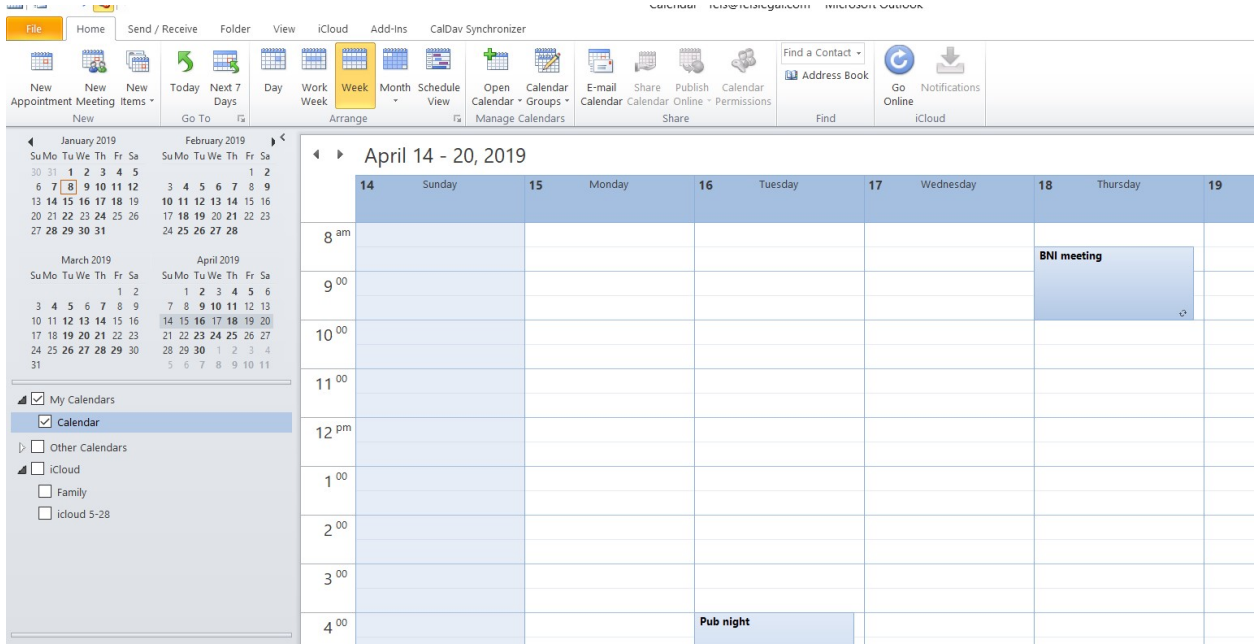